## **NCAA Compliance Forms Student-Athlete Frequently Asked Questions:**

## **Email Access:**

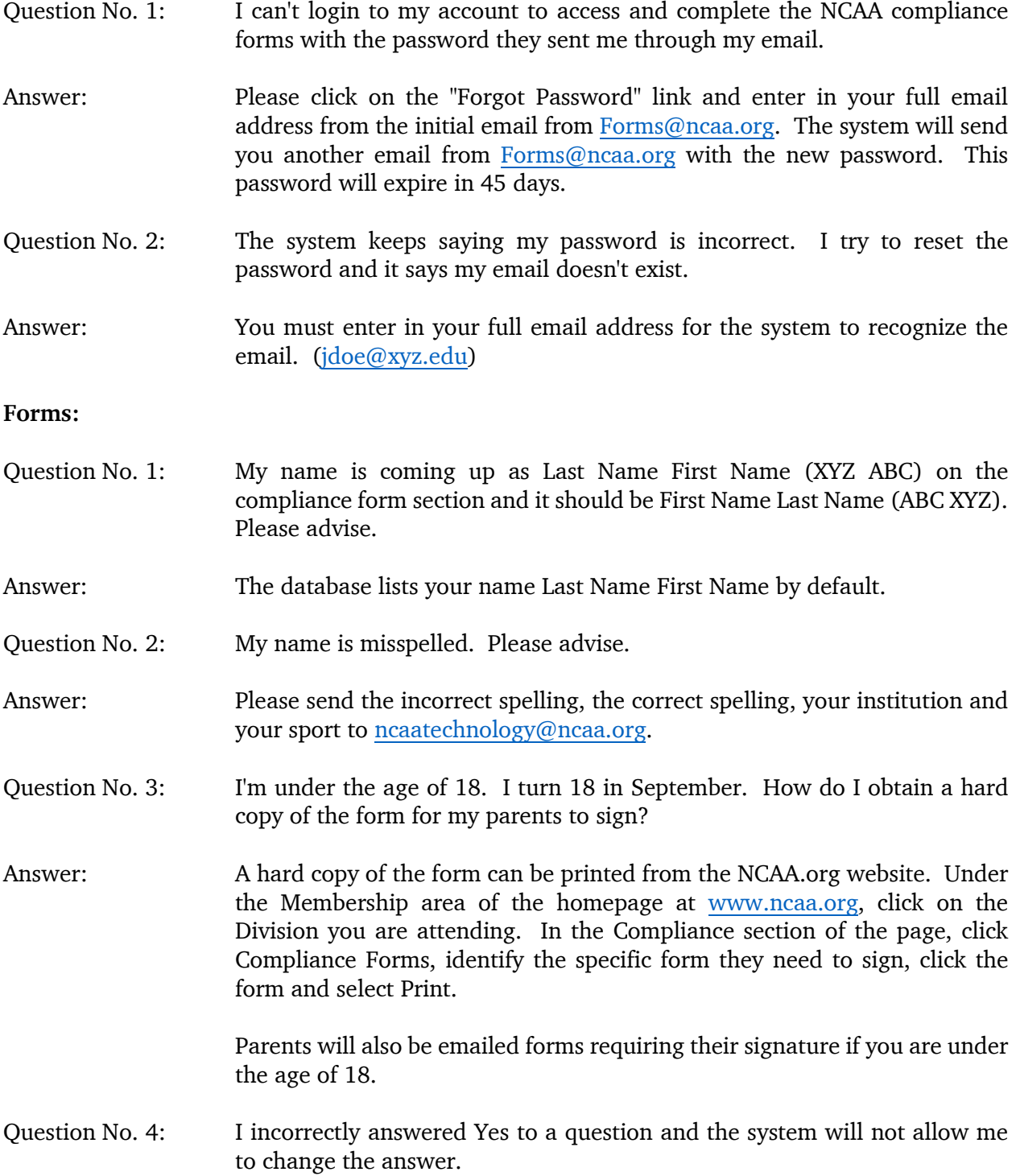

NCAA Compliance Forms Student-Athlete Frequently Asked Questions

Page No. 2

 $\overline{\phantom{a}}$ 

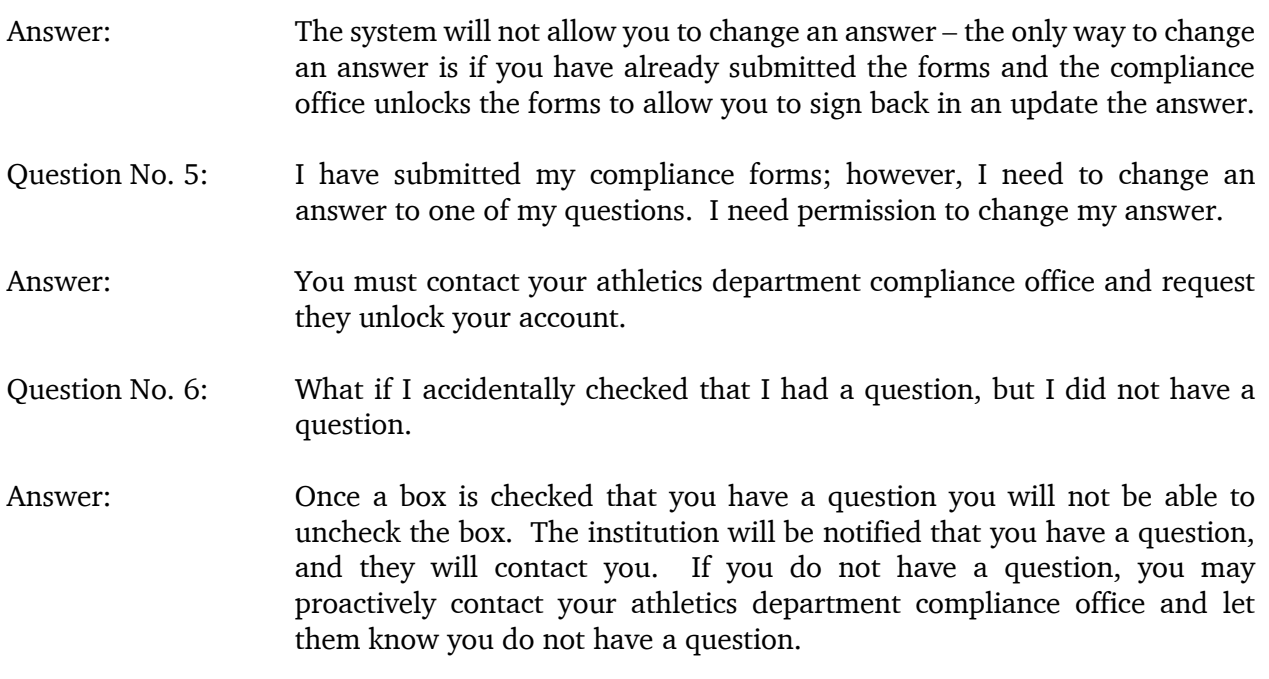